# ChIP-seq: Peak Calling (answers to questions)

Stéphanie Le Gras (slegras@igbmc.fr)

• 1.

- Search for "macs2 callpeak" in the search field (tool panel)
- Click on the name of the tool
- Set parameters:
  - ChIP-Seq Treatment File: mitf.bam
  - ChIP-Seq Control File: ctrl.bam
  - Effective genome size: Human
  - Outputs: select Peaks as tabular file, summits, Summary page (html), Plot in PDF

Click on 
 Execute

- 2. Macs2 callpeak generates 5 datasets:
  - List of the peaks (tabular format)

|                                         |   |    | Α                                                                                                    | В            | С           | D       | E              | F       | G        | н               |          | J           |
|-----------------------------------------|---|----|----------------------------------------------------------------------------------------------------|--------------|-------------|---------|----------------|---------|----------|-----------------|----------|-------------|
|                                         | F | 1  | # This file is (                                                                                                    | generated    | by MACS     | version | 2.1.0.2015122  | 2       |          |                 |          |             |
|                                         |   | 2  | # Command line: callpeakname MACS2 -t /galaxy13/files/052/dataset_52866.dat -c /galaxy22/files/052/dataset_52865.datfo                                                                                                    |              |             |         |                |         |          |                 |          |             |
|                                         |   | 3  | # ARGUMEN                                                                                                    | TS LIST:     |             |         |                |         |          |                 |          |             |
|                                         |   | 4  | # name = M/                                                                                                    | ACS2         |             |         |                |         |          |                 |          |             |
|                                         |   | 5  | # format = B                                                                                                    | AM           |             |         |                |         |          |                 |          |             |
|                                         |   | 6  | # ChIP-seq fi                                                                                                    | le = ['/gala | xy13/files  | /052/da | taset_52866.0  | dat']   |          |                 |          |             |
| ת                                       |   |    |                                                                                                    |              |             |         | aset_52865.da  |         |          |                 |          |             |
| and the                                 |   | 8  | # effective g                                                                                                    | enome siz    | e = 2.45e+  | 09      |                |         |          |                 |          |             |
| me cor                                  |   | 9  | # band width                                                                                                    | n = 300      |             |         |                |         |          |                 |          |             |
| our Ma                                  |   | 10 | # model fold                                                                                                    | = [5, 50]    |             |         |                |         |          |                 |          |             |
| List of arguments<br>Used to run Macs2  |   | 11 | # qvalue cut                                                                                                    | off = 5.00e  | -02         |         |                |         |          |                 |          |             |
| ot vur                                  |   | 12 | # Larger data                                                                                                    | aset will be | e scaled to | wards s | maller dataset | t.      |          |                 |          |             |
| · ~ ~ ~ ~ ~ ~ ~ ~ ~ ~ ~ ~ ~ ~ ~ ~ ~ ~ ~ | 1 | 13 | # Range for (                                                                                                    | calculating  | regional I  | ambda i | s: 1000 bps ar | nd 1000 | 0 bps    |                 |          |             |
| Lis do                                  |   | 14 | # Broad regional Herein # Broad regional Herein # Broad Regional Herein # Broad Regional Herein # Broa | on calling i | s off       |         |                |         |          |                 |          |             |
| 1960                                    |   | 15 | # tag size is o                                                                                                    | determine    | d as 54 bp  | S       |                |         |          |                 |          |             |
| $\mathcal{N}^{*}$                       |   | 16 | # total tags in treatment: 23124393                                                                                                    |              |             |         |                |         |          |                 |          |             |
|                                         |   |    | # tags after filtering in treatment: 6223075                                                                                                    |              |             |         |                |         |          |                 |          |             |
|                                         |   | 18 | # maximum duplicate tags at the same position in treatment = 1                                                                                                    |              |             |         |                |         |          |                 |          |             |
|                                         |   |    | # Redundant rate in treatment: 0.73                                                                                                    |              |             |         |                |         |          |                 |          |             |
|                                         |   | 20 | # total tags in control: 19949607                                                                                                    |              |             |         |                |         |          |                 |          |             |
|                                         |   | 21 | # tags after filtering in control: 4798380                                                                                                    |              |             |         |                |         |          |                 |          |             |
|                                         |   | 22 | 2 # maximum duplicate tags at the same position in control = 1                                                                                                    |              |             |         |                |         |          |                 |          |             |
|                                         |   | 23 | # Redundant                                                                                                    | t rate in co | ntrol: 0.76 | 5       |                |         |          |                 |          |             |
|                                         |   | _  | # d = 75                                                                                                    |              |             |         |                |         |          |                 |          |             |
|                                         |   |    | # alternative                                                                                                    | fragment     | length(s)   |         |                |         |          |                 |          |             |
|                                         |   |    | chr                                                                                                    | start        | end         | -       | abs_summit     | pileup  |          | fold_enrichment |          |             |
| Ġ                                       |   | 27 | chr1                                                                                                    | 980686       | 980816      | 131     | 980745         | 8.48    | 10.38277 | 7.29361         | 6.46786  | MACS2_peak  |
| Reaks -                                 | J |    | chr1                                                                                                    | 983821       |             |         |                |         | 9.11038  | 6.77148         | 5.34984  | MACS2_peak_ |
| De'a                                    |   |    | chr1                                                                                                    |              | 1031475     |         |                |         | 6.82634  | 5.21345         | 3.25879  | MACS2_peak_ |
| Y                                       |   |    | chr1                                                                                                    |              | 1079564     |         |                |         | 18.30659 | 10.88735        | 13.88358 | MACS2_peak_ |
|                                         |   | 31 | chr1                                                                                                    | 1304817      | 1304958     | 142     | 1304891        | 13.11   | 20.10101 | 11.51679        | 15.56374 | MACS2_peak_ |

3

- 2. Macs2 callpeak generates 5 datasets:
  - List of the peaks (tabular format)

| 26 | chr  | start   | end     | length | abs_summit | pileup | -log10(pvalue) | fold_enrichment | -log10(qvalue) | name         |
|----|------|---------|---------|--------|------------|--------|----------------|-----------------|----------------|--------------|
| 27 | chr1 | 980686  | 980816  | 131    | 980745     | 8.48   | 10.38277       | 7.29361         | 6.46786        | MACS2_peak_1 |
| 28 | chr1 | 983821  | 983925  | 105    | 983877     | 6.94   | 9.11038        | 6.77148         | 5.34984        | MACS2_peak_2 |
| 29 | chr1 | 1031344 | 1031475 | 132    | 1031406    | 6.17   | 6.82634        | 5.21345         | 3.25879        | MACS2_peak_3 |
| 30 | chr1 | 1079424 | 1079564 | 141    | 1079490    | 12.34  | 18.30659       | 10.88735        | 13.88358       | MACS2_peak_4 |
| 31 | chr1 | 1304817 | 1304958 | 142    | 1304891    | 13.11  | 20.10101       | 11.51679        | 15.56374       | MACS2_peak_5 |

- chr: chromosome name
- start: start position of peak
- end: end position of peak
- length: length of peak region
- abs\_summit: absolute peak summit position
- pileup: pileup height at peak summit
- -log10(pvalue): -log10(pvalue) for the peak summit (e.g. pvalue =1e-10, then this value should be 10)
- fold\_enrichment: fold enrichment for this peak summit against random Poisson distribution with local lambda
- -log10(qvalue): -log10(qvalue) at peak summit
- name: peak name

• List of the peaks (Narrowpeak format)

|   | 1               | 2                  | 3           | 4                  | 5               | 6    | 7                           | 8                                                 | 9                   | 10   |
|---|-----------------|--------------------|-------------|--------------------|-----------------|------|-----------------------------|---------------------------------------------------|---------------------|------|
|   | chr1            | 980685             | 980816      | MACS2_peak_1       | 64              |      | 7.29361                     | 10.38277                                          | 6.46786             | 59   |
|   | chr1            | 983820             | 983925      | MACS2_peak_2       | 53              |      | 6.77148                     | 9.11038                                           | 5.34984             | 56   |
|   | chr1            | 1031343            | 1031475     | MACS2_peak_3       | 32              |      | 5.21345                     | 6.82634                                           | 3.25879             | 62   |
|   | chr1            | 1079423            | 1079564     | MACS2_peak_4       | 138             |      | 10.88735                    | 18.30659                                          | 13.88358            | 66   |
|   | chr1            | 1304816            | 1304958     | MACS2_peak_5       | 155             |      | 11.51679                    | 20.10101                                          | 15.56374            | 74   |
|   | chr1            | 1441082            | 1441181     | MACS2_peak_6       | 124             |      | 10.25923                    | 16.71260                                          | 12.40068            | 71   |
| ^ | . chr<br>2. Sta | rt of peak 3. Find | of peak Rea | At Dame core for a | itsplay<br>7.fr | Jdre | hanse<br>hanse<br>8. loolor | 16.71260<br>2 2 2 2 2 2 2 2 2 2 2 2 2 2 2 2 2 2 2 | value<br>summit poé | tion |

5

• List of the peak summits (BED): contains the peak summit location for each peak.

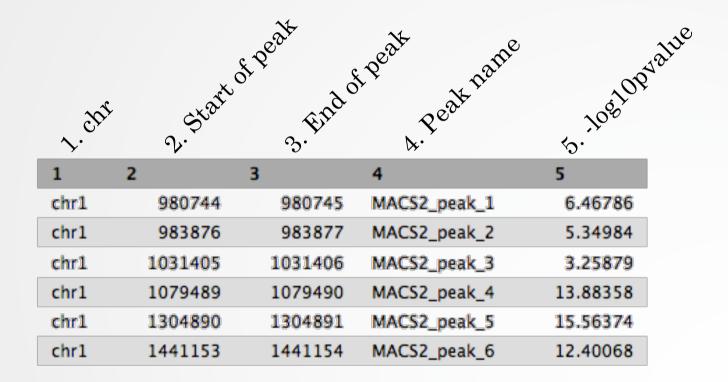

• PDF images about the model based on your data

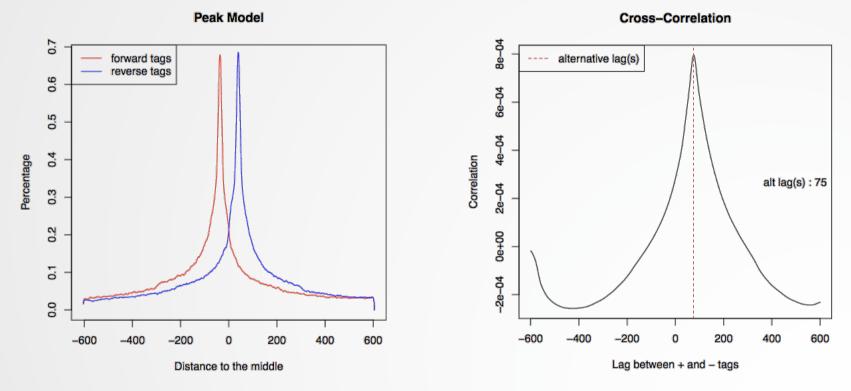

• Log of MACS - output during Macs2 run (HTML)

• There is 12,298 peaks

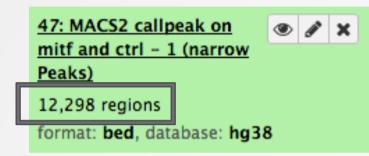

• 3. Look at the HTML dataset

#2 finished!
#2 predicted fragment length is 75 bps
#2 alternative fragment length(s) may be 75 bps
#2.2 Generate R script for model : MACS2\_model.r

• The d value estimated by MACS seems a bit small. Let's try to re-run MACS with the expected fragment size : 200

• 4.

- Click on the name of one of the datasets generated by Macs2.
- Click on 😄 to display Macs2 form with the same parameters as for the previous run of Macs2
- In Build Model, select Do not build the shifting model (-nomodel)
- Enter 100 in the text box "The arbitrary extension size in bp"

• Click on 🗸 Execute

- 5.
  - 7,745 peaks are now found

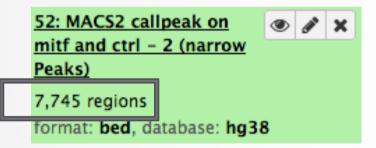

• NOTE: the graphs (showing the d values estimate) are no longer generated